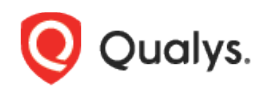

## Qualys Patch Management

Release Notes

Version 1.5.3 October 4, 2021

Here's what's new in Patch Management 1.5.3! [Add Pre-Actions and Post Actions to a Windows Deployment Job](#page-1-0) [Schedule Jobs for Patch Tuesday](#page-2-0) [Schedule Jobs to Run on the Last Day of a Month](#page-2-1)

Qualys 1.5.3 brings you more improvements and updates!

## <span id="page-1-0"></span>Add Pre-Actions and Post Actions to a Windows Deployment Job

You can add 5 pre and post actions that you want to execute on the assets for the Windows deployment job type. You can run scripts or install software on assets before or after the patches are installed using actions. You can add actions to determine the software version, install the software before the latest patch can be applied, and so on. This feature is only supported with Windows Cloud Agent version 4.6.1.6 and later.

You can add two types of actions:

- Pre-Action: Action that you want to execute before the job starts.
- Post-Action: Action that you want to execute after the job is complete.

**Note:** To disable this feature at a subscription level, contact Qualys customer support. To add a pre-action, navigate to **Jobs** > **Windows** > **Create Job > Deployment Job**

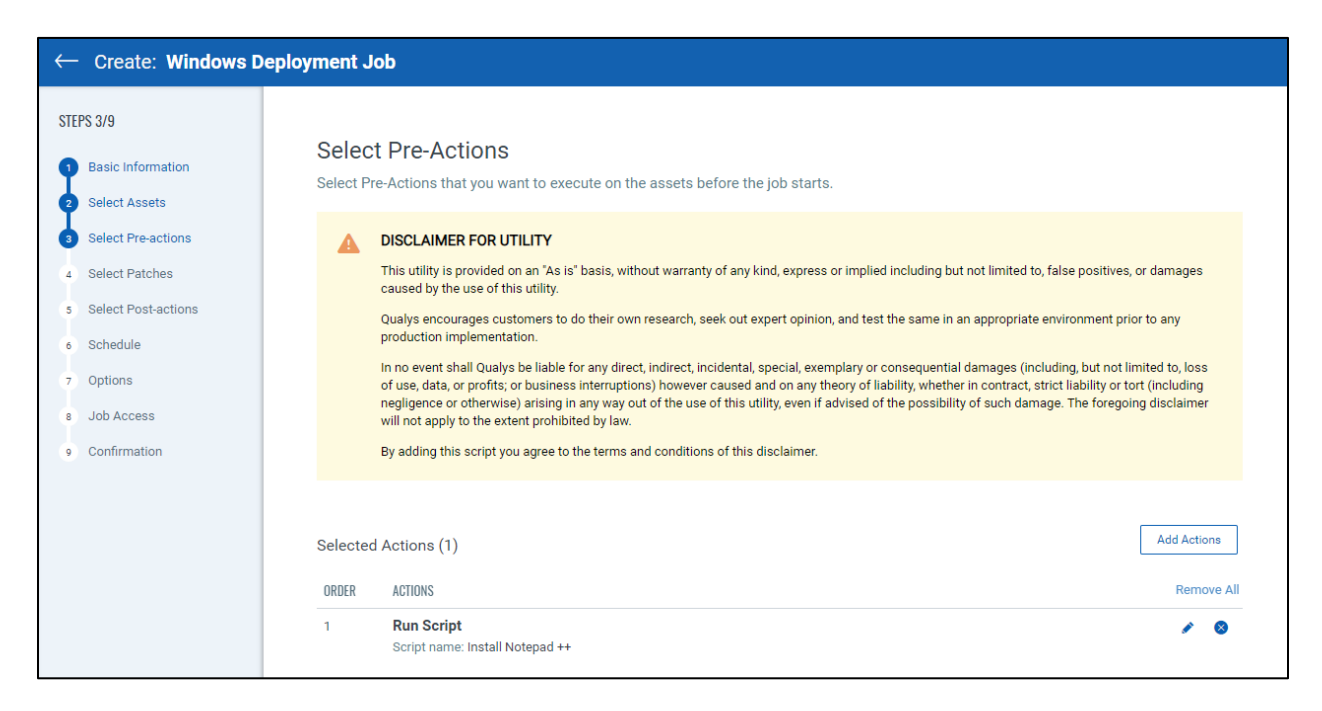

For more information, see the About Pre-Actions and Post-Actions topic in the online help.

## <span id="page-2-0"></span>Schedule Jobs for Patch Tuesday

A few software companies release security and non-security patches for Windows assets every second Tuesday of a month. You can set a recurring job to ensure these patches are installed automatically. Patch Management automatically deploys the patches released on Patch Tuesday based on the schedule you set.

We recommend that you create a query to install the patches released on Patch Tuesdays. For more information, see Using QQL to Automate Patch Selection for Windows Assets.

- Patch Tuesday schedule is only available for Windows deployment jobs.
- The job type must be recurring, and the repetition must be set as Monthly.
- You can set the schedule as Patch Tuesday +1 to +6 days.
- The patches are published by the end of Tuesday, Hawaii Standard Time. We recommend setting the job schedule after Patch Tuesday + 1 day (Wednesday after Patch Tuesday) noon UTC time zone to ensure that all new Patch Tuesday patches are available to install.

To schedule a job for Patch Tuesday, create a Windows deployment job and set the schedule as Patch Tuesday:

<span id="page-2-1"></span>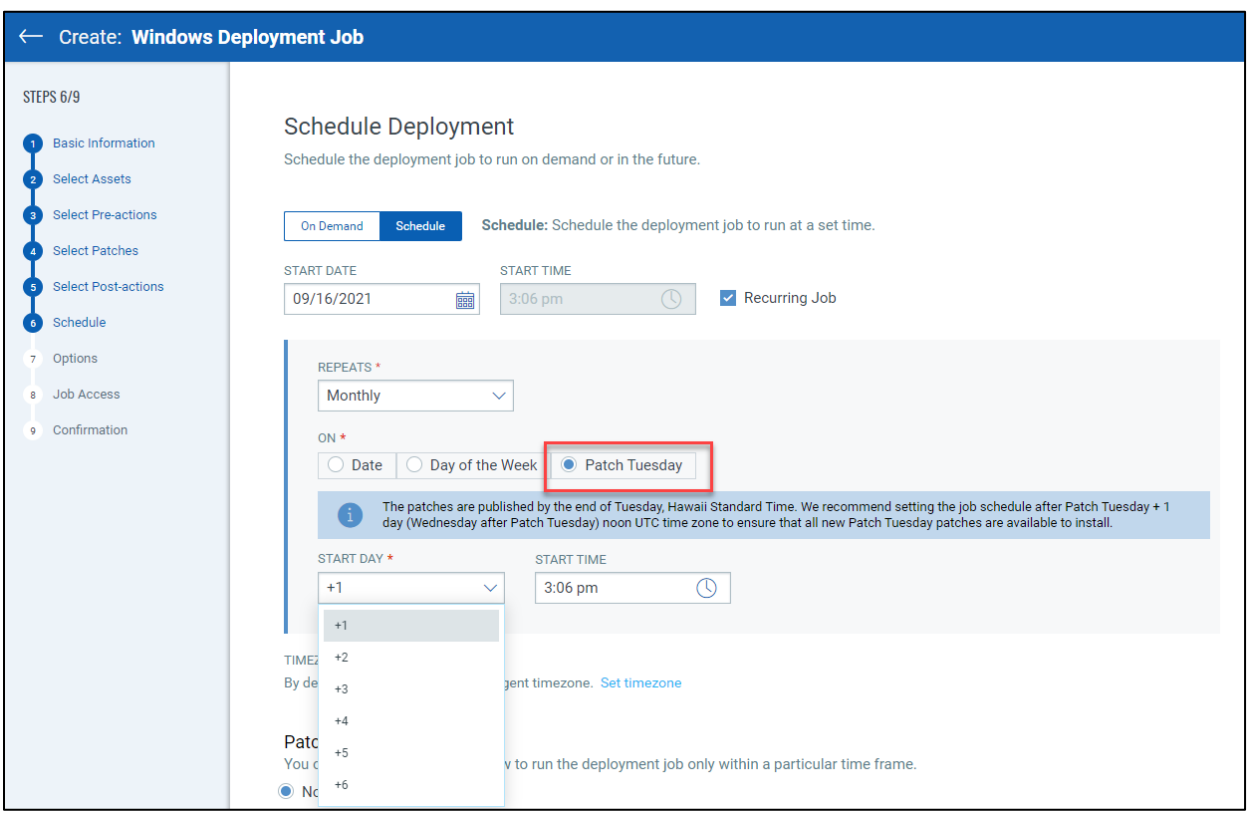

## Schedule Jobs to Run on the Last Day of a Month

You can select the Last Day option for monthly recurring jobs to schedule the job to run on the last day of the month. This ensures that the job runs on the last day, whether the month has 28, 29, 30, or 31 days.

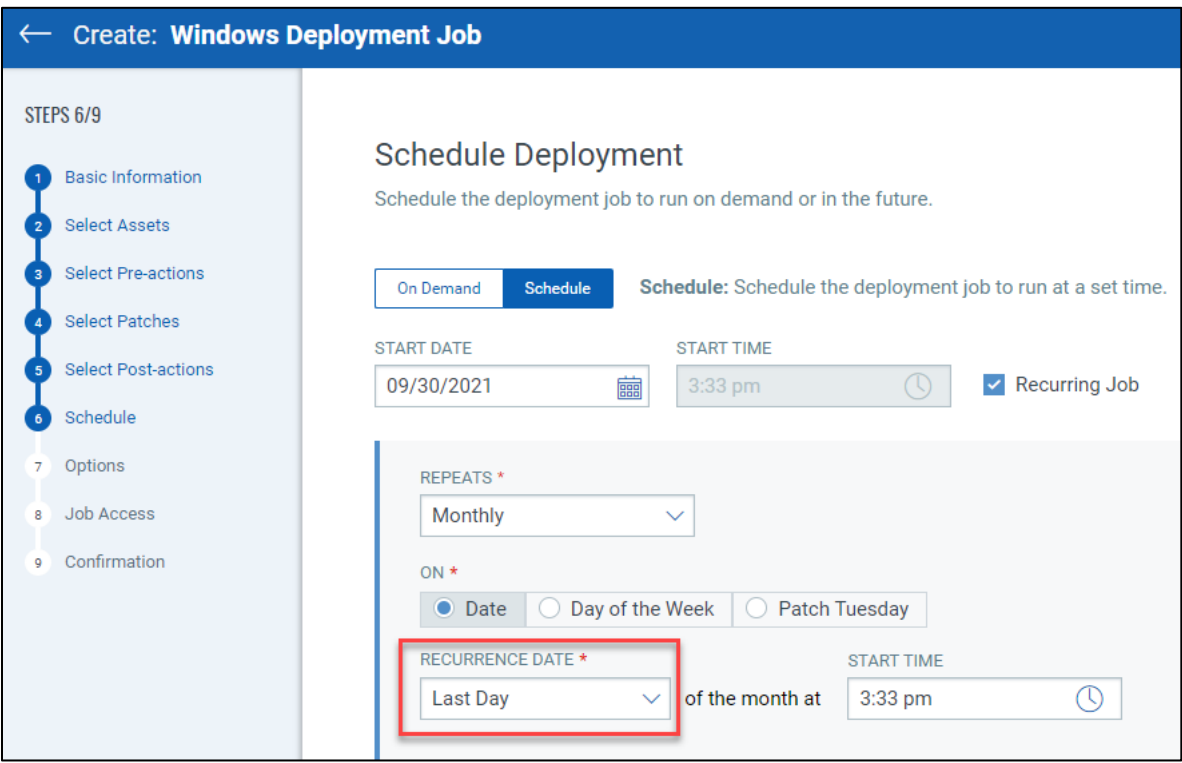